# Authentication, now and then (???)

Christophe Haen 10<sup>th</sup> DIRAC Users Workshop 20/06/24

# What are we talking about?

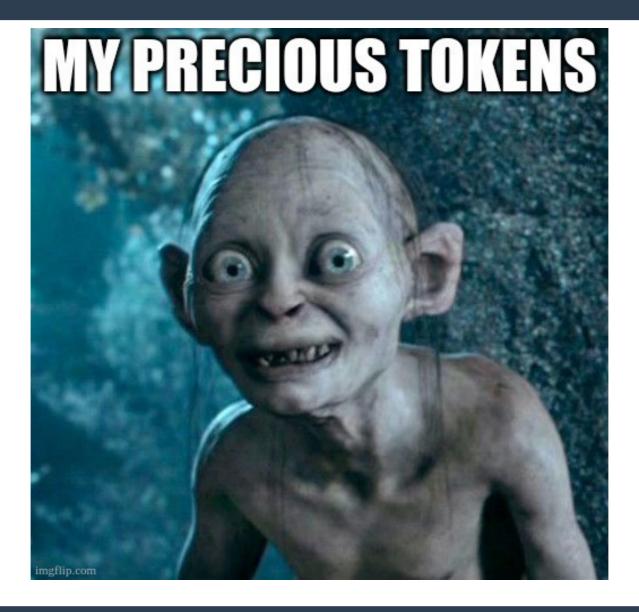

# 2 main topics

- VOMS → IAM
- Token for StorageElements

## **VOMS** → **IAM**

- VOMS-Admin is going away
  - Used to manage VO membership
- VOMS is NOT going away
  - Delivers proxy certificates with VOMS roles
  - IAM will deliver VOMS certificates
- Deadline end of June
  - For CERN managed VOs
  - CC7 EOL, no tested version for RHEL9
  - But there is... thanks to Robert Frank @ Manchester

# Main changes

- Users register in the VO via IAM web interface
- Users manage their certificates themselves
  - But you still have to fix their mess...
- Need configuration update
  - Lsc files in your servers and all endpoints
  - VOMSServers in the CS

## How do you transition?

#### Get an IAM instance

- I recommend getting the same config as LHCb
- Ask the CERN IAM team, as it evolves

## Voms-importer

Periodically sync VOMS content to IAM

## Check that everything is okay

- Last DIRAC v8 version
- dirac-admin-voms-sync -D -V <vo> -C
- CompareWithIAM=True in VOMS2CSAgent

# How do you transition? (2)

- Expect discrepancies!
  - Different email addresses
  - Local IAM account
  - Etc
- Fix them!
- Sync from IAM
  - UseIAM = True option in VOMS2CSAgent
- Turn off VOMS, use IAM web interface

## Good luck

- Not too difficult but time consuming.
  - Should be better now
  - Look at VOMS logs! (some SE may still rely on it)
- You'll need to have IAM correctly setup in DIRAC
  - Your client should have "scim:read"
- The script will help you, but probably a DIRAC migration doc would help... volunteers?
- IAM itself is still not perfect, but work is ongoing

## And now....

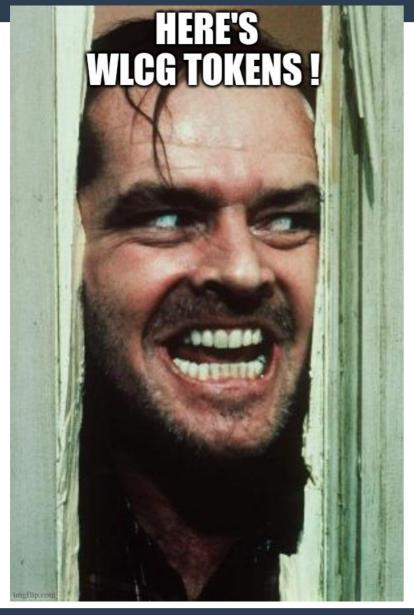

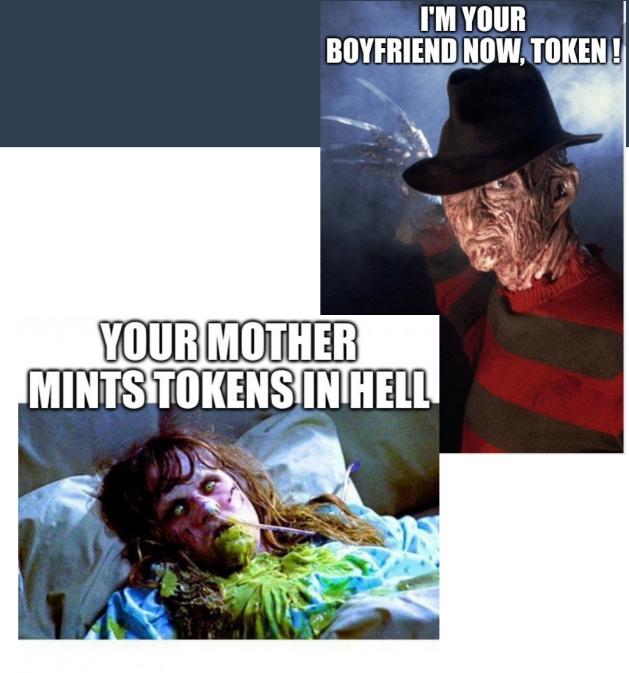

flip.com

# **Token for Storages: what?**

- Interacting with storage with IAM issued tokens, following the WLCG token profile, instead of VOMS roles.
- VOMS Roles: mapping on the server
  - Role User can write in /pnfs/gridka.de/<vo>/user,
     read /pnfs/gridka.de/<vo>/
  - Role Prod can read/write in /pnfs/gridka.de/<vo>

# WLCG token profile

2 flavors: group based or capabilities

```
"sub": "e1eb758b-b73c-4761-bfff-adc793da409c",
         "iss": "https://demo.scitokens.org",
         "nbf": 1555059791,
         "wlcq.ver": "1.0",
         "aud": "https://dteam-test-client.example.com",
         "exp": 1555060391,
         "iat": 1555059791,
         "jti": "aef94c8c-0fea-490f-9027-ff444dd66d8c",
         "wlcq.groups": [
10
           "/dteam/VO-Admin",
12
           "/dteam",
           "/dteam/itdteam"
                                                             11
         "eduperson assurance": [
           "https://refeds.org/assurance/profile/espresso"
                                                             13
         "acr": "https://refeds.org/profile/mfa"
```

VOs expressed preference for capabilities

# **Token for Storages: how?**

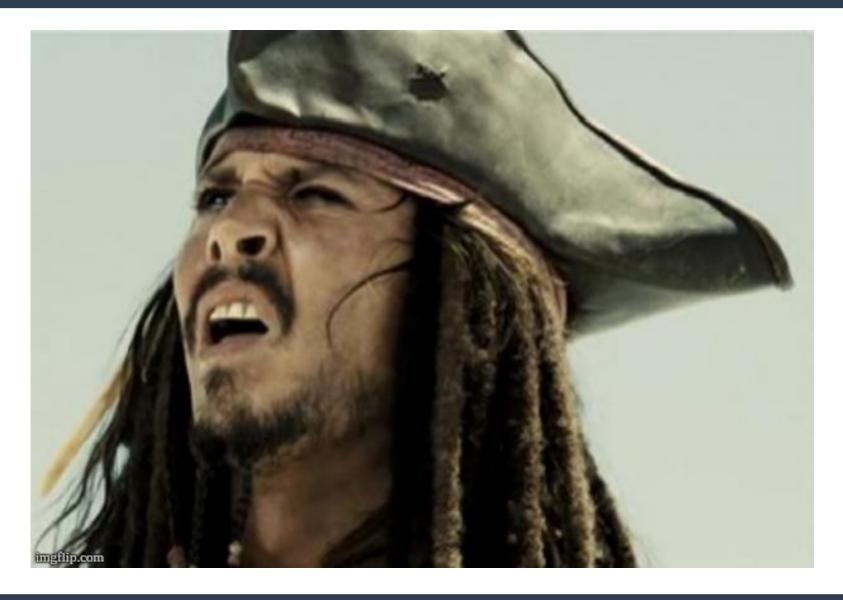

# What you put in the token: easy

#### The capability

 Storage.read, storage.create, storage.modify, storage.stage

## The target path

storage.read:/home/joe

#### The audience

- For whom is the token intended
- https://lhcbdcacheweb-kit.gridka.de
- https://wlcg.cern.ch/jwt/v1/any

## So let's do it!

- Aim: run the DataChallenge24 with tokens
  - WLCG VO synchronized storage load test
- Let the "direct storage interaction case" for later
- How it is supposed to be done: submit FTS transfers with 3 tokens:
  - One to interact with FTS servers
  - One to read the source
  - One to write the destination

14

# LHCb Tokens during DC24

Efficiency of token-based transfers are much lower, compared to certificate-based

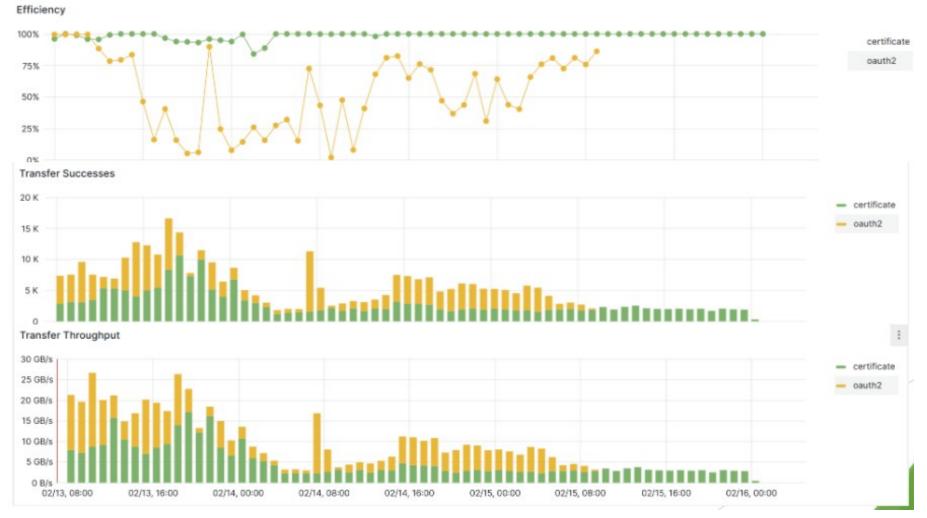

Credit: Alexander Rogovskiy

## How we did it for the DC

- With this hotfix
- Ask a token to IAM via the DIRAC TokenManager
  - One for FTS
  - One with "storage.read:/path/to/source/file"
  - One with "storage.modify:/path/to/dest/file storage.read:/path/to/dest/file"

# Where things went wrong

- TokenManager did not scale: fixed
- IAM did not scale
  - We request between 2 and 3 tokens per FTS job
  - FTS refreshes them
  - Up to 30mn to get a token
  - Work ongoing on their side
  - (Rucio caches 1 almighty token per SE, so no issue there)
- Each storage implementation has a different understanding of the profile

# **Profile issues: path**

- "path" definition
  - Relative to a "VO path" that would be configured on storages (e.g. /eos/lhcb)
  - Different from SE path (e.g. /eos/lhcb/prod/mc for our MC-SE)
  - LFN /lhcb/MC/2024/hollidays.jpeg on MC-SE → path=/prod/mc/lhcb/MC/2024/hollidays.jpeg
- Assumes namespace uniformity throughout ALL grid SE → non sense
- Impossible to make e.g. a token valid for read everywhere
- Hacked something for DC24
- Proposed alternative solution, uphill battle
- Still convinced we should go for pre-signed URL

## Outlook

- WLCG realized (after 6 years) that having 2 DOMA working groups focused on tokens would not cut it
- Proposal: create a task force
  - And I am not even kidding

# Tokens after trying it

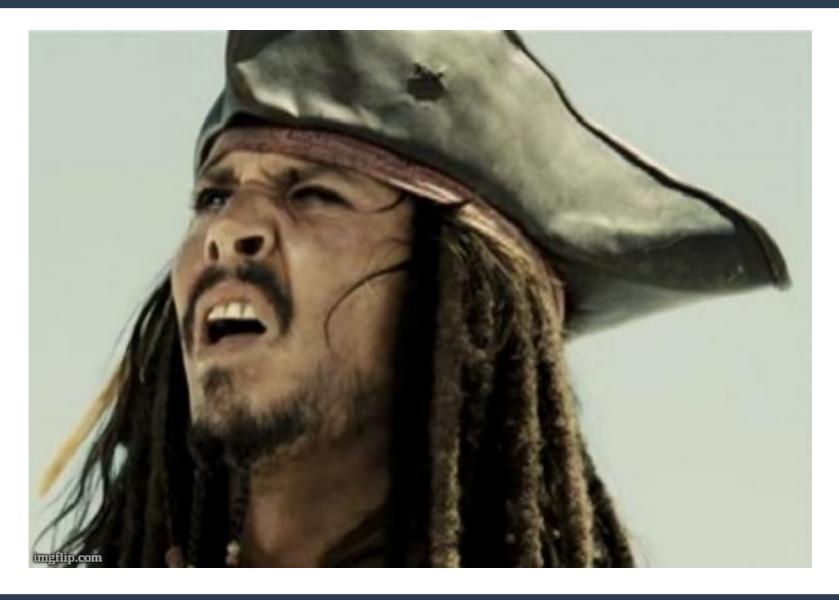

Questions?
Comments?
Sarcasms?